#### [Willkommen](https://wiki.invis-server.org/doku.php?id=invis_server_wiki)

#### **Setup**

**[invis Server im Überblick](https://wiki.invis-server.org/doku.php?id=invis_server_wiki:whatis_invis_server)**

[invis Server installieren](https://wiki.invis-server.org/doku.php?id=invis_server_wiki:installation)

**[invis Server Upgrade](https://wiki.invis-server.org/doku.php?id=invis_server_wiki:upgrade)**

[invis Filial-Server installieren](https://wiki.invis-server.org/doku.php?id=invis_server_wiki:subinstallation)

### **Administration**

[invis Administration](https://wiki.invis-server.org/doku.php?id=invis_server_wiki:administration)

[Die Toolbox](https://wiki.invis-server.org/doku.php?id=invis_server_wiki:toolbox)

[Datensicherung](https://wiki.invis-server.org/doku.php?id=invis_server_wiki:dasi)

### **Clients**

[invis Server Client-Integration](https://wiki.invis-server.org/doku.php?id=invis_server_wiki:client)

[Groupware-Synchronisation](https://wiki.invis-server.org/doku.php?id=mobile_sync)

### **Projekt**

## **[Entwicklung](https://wiki.invis-server.org/doku.php?id=entwicklung)**

[Bugs](https://wiki.invis-server.org/doku.php?id=invis_server_wiki:bugs)

# **Sonstiges**

[Hintergründe und Basiswissen](https://wiki.invis-server.org/doku.php?id=kb)

[Tipps und Tricks](https://wiki.invis-server.org/doku.php?id=tipps_und_tricks)

From: <https://wiki.invis-server.org/>- **invis-server.org**

Permanent link: **<https://wiki.invis-server.org/doku.php?id=wiki:navigation>**

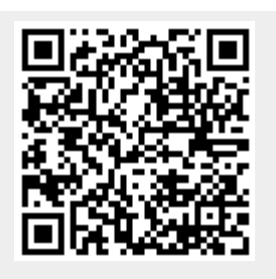

Last update: **2019/11/23 16:02**